## **Issues**

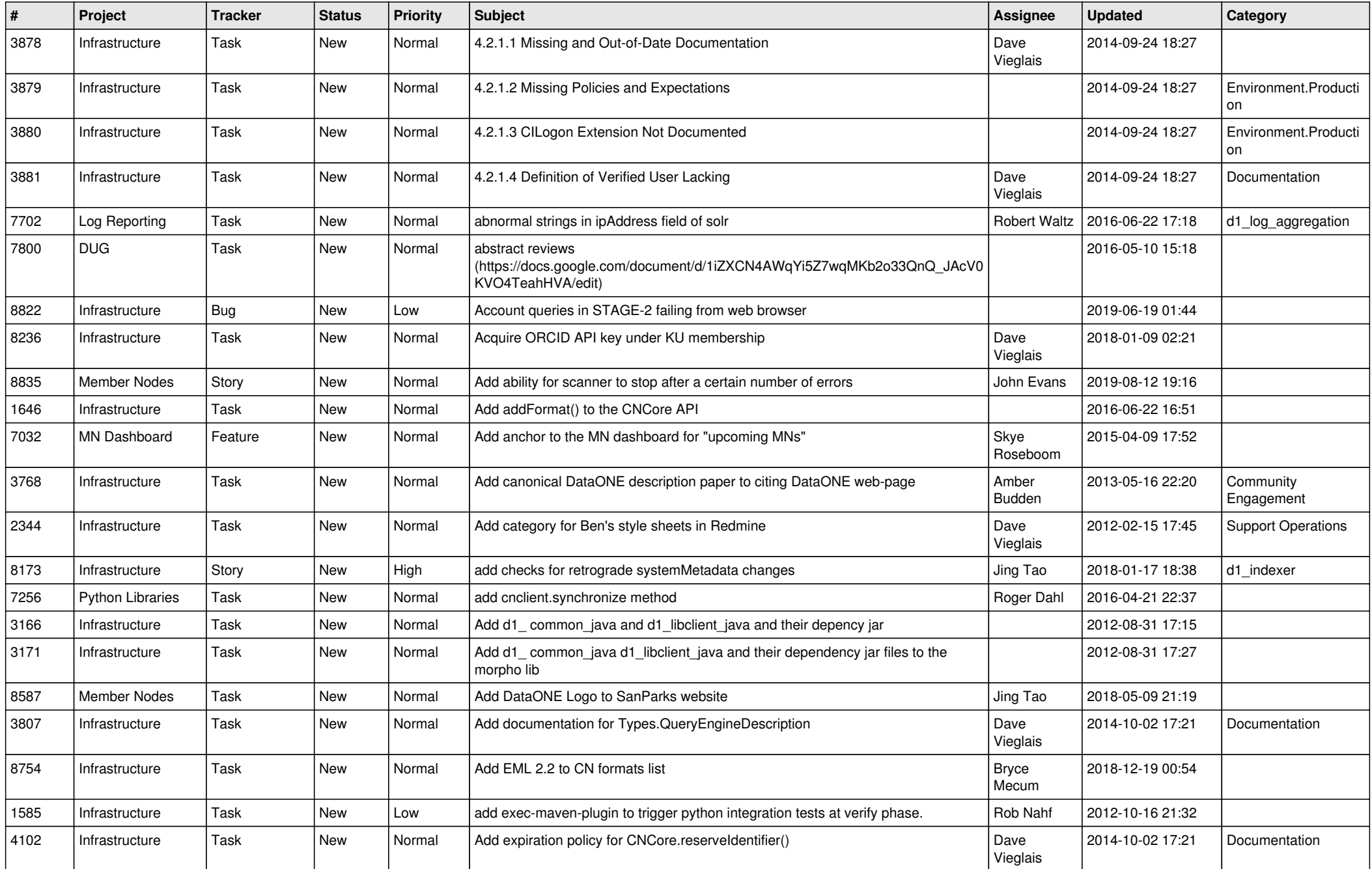

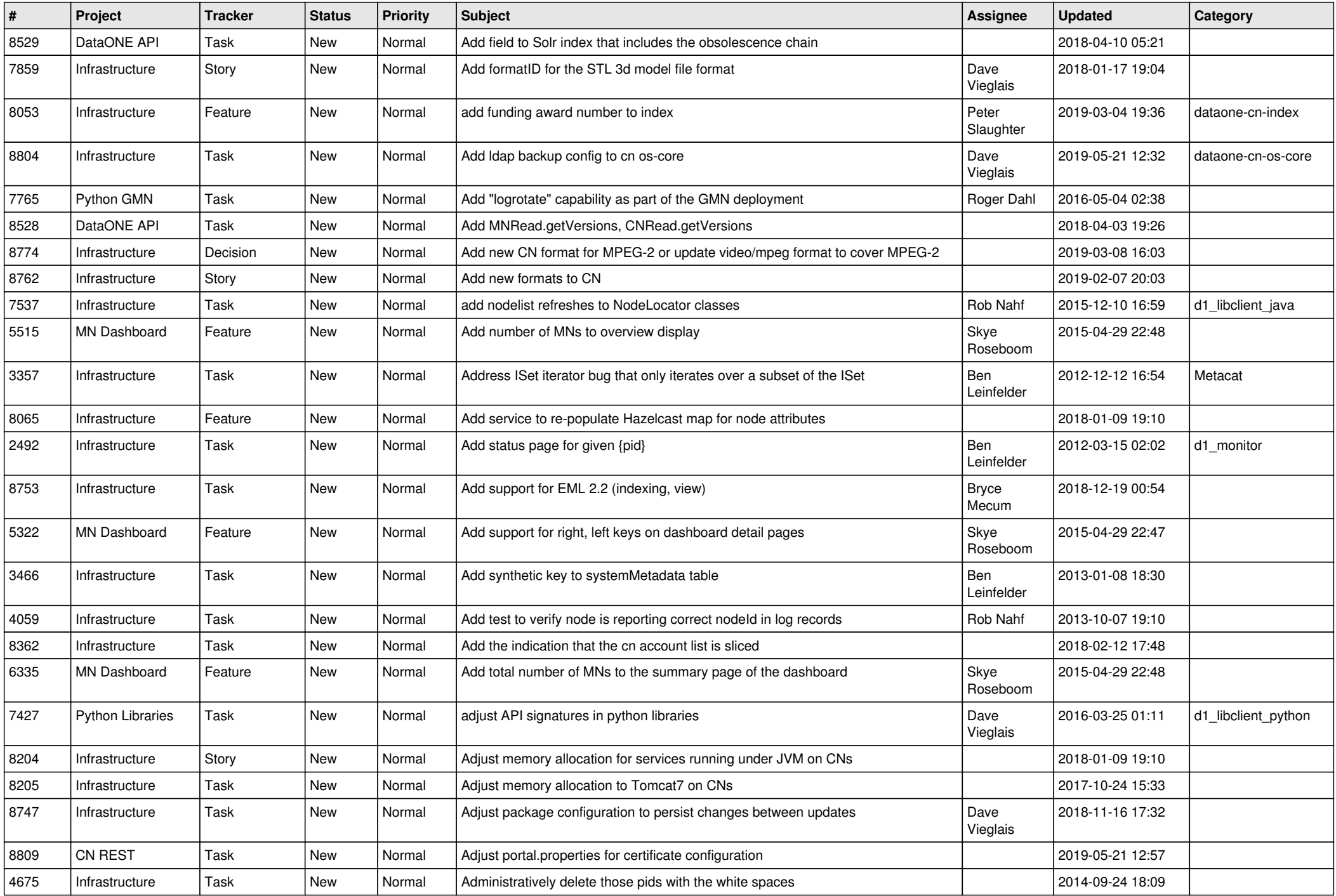

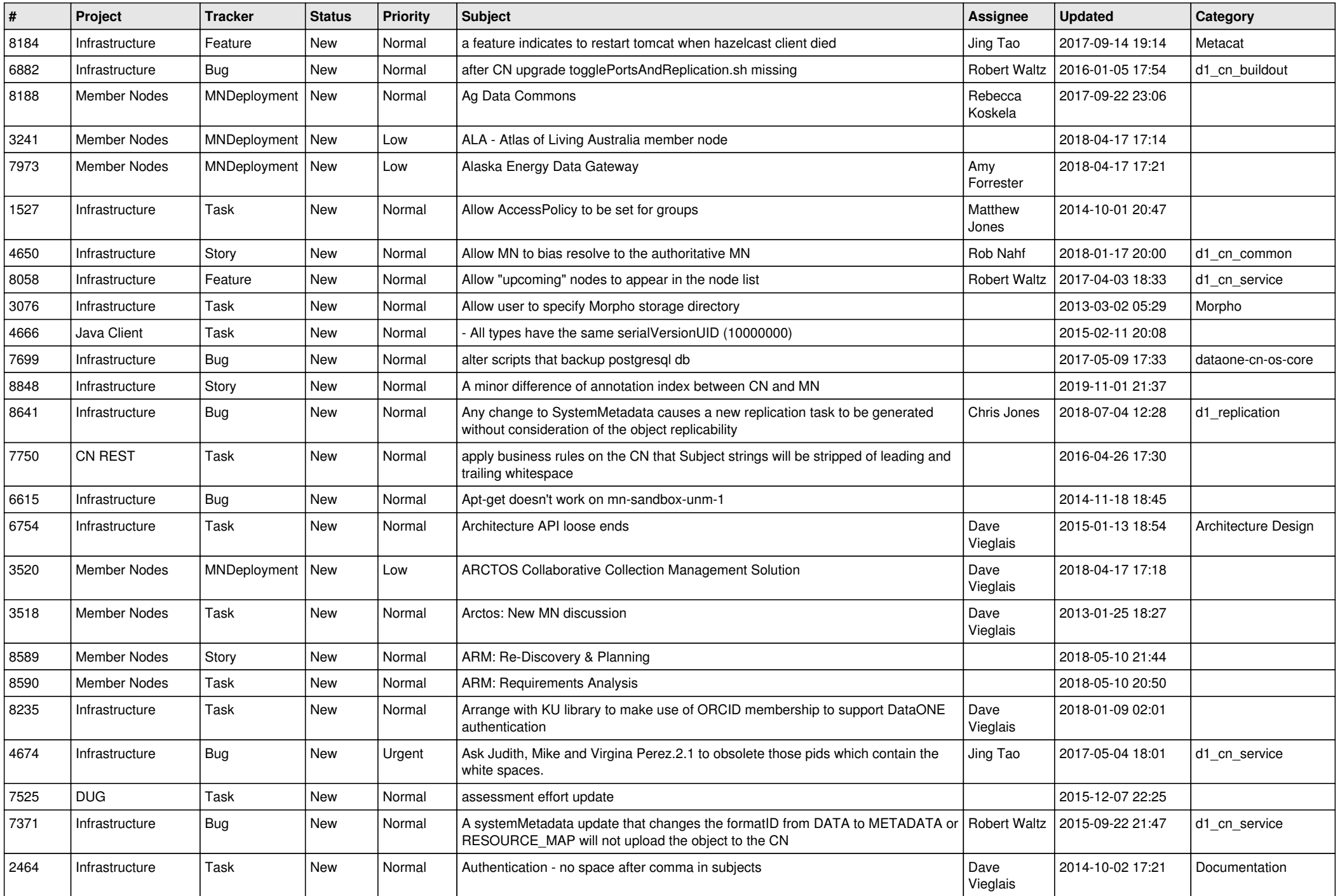

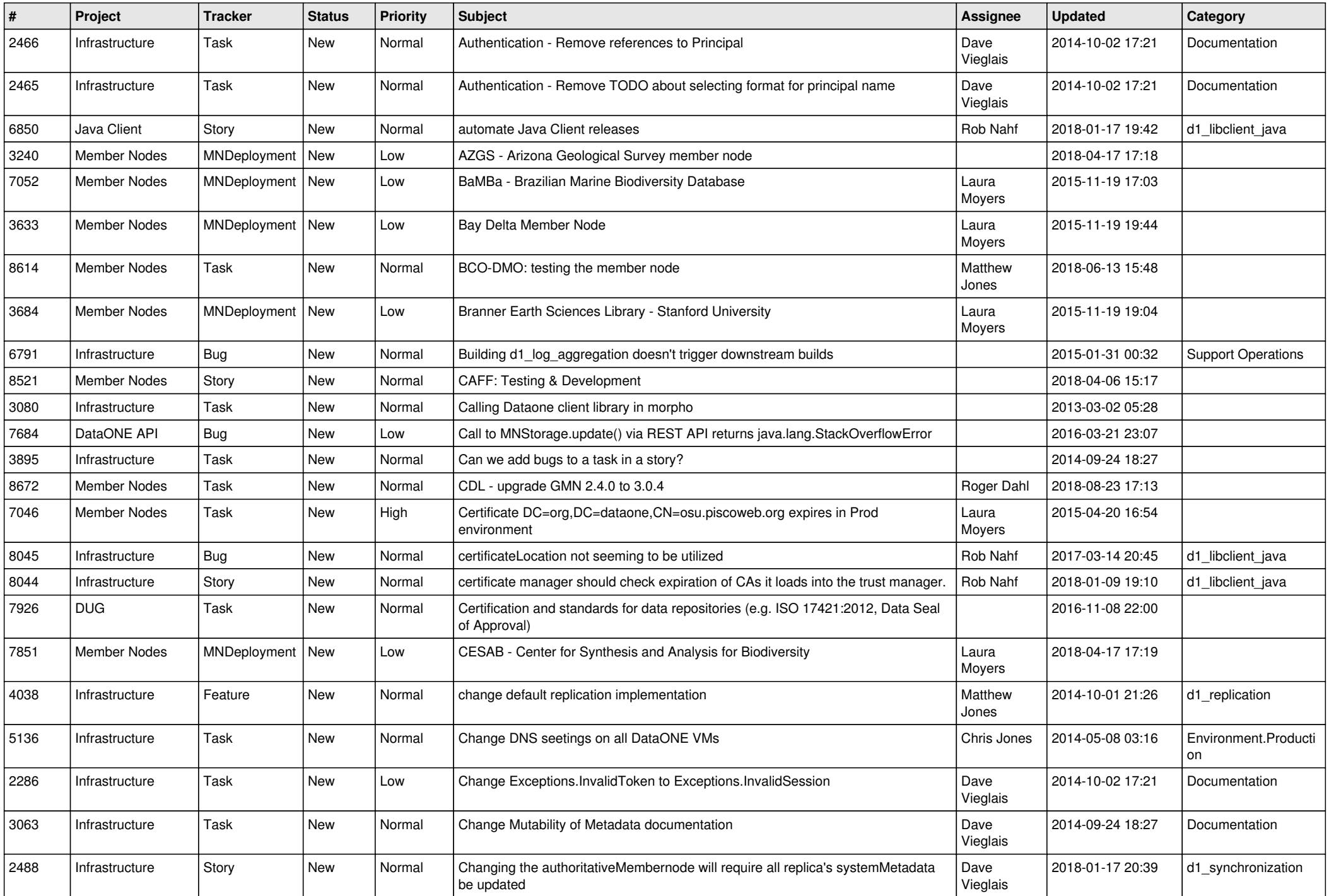

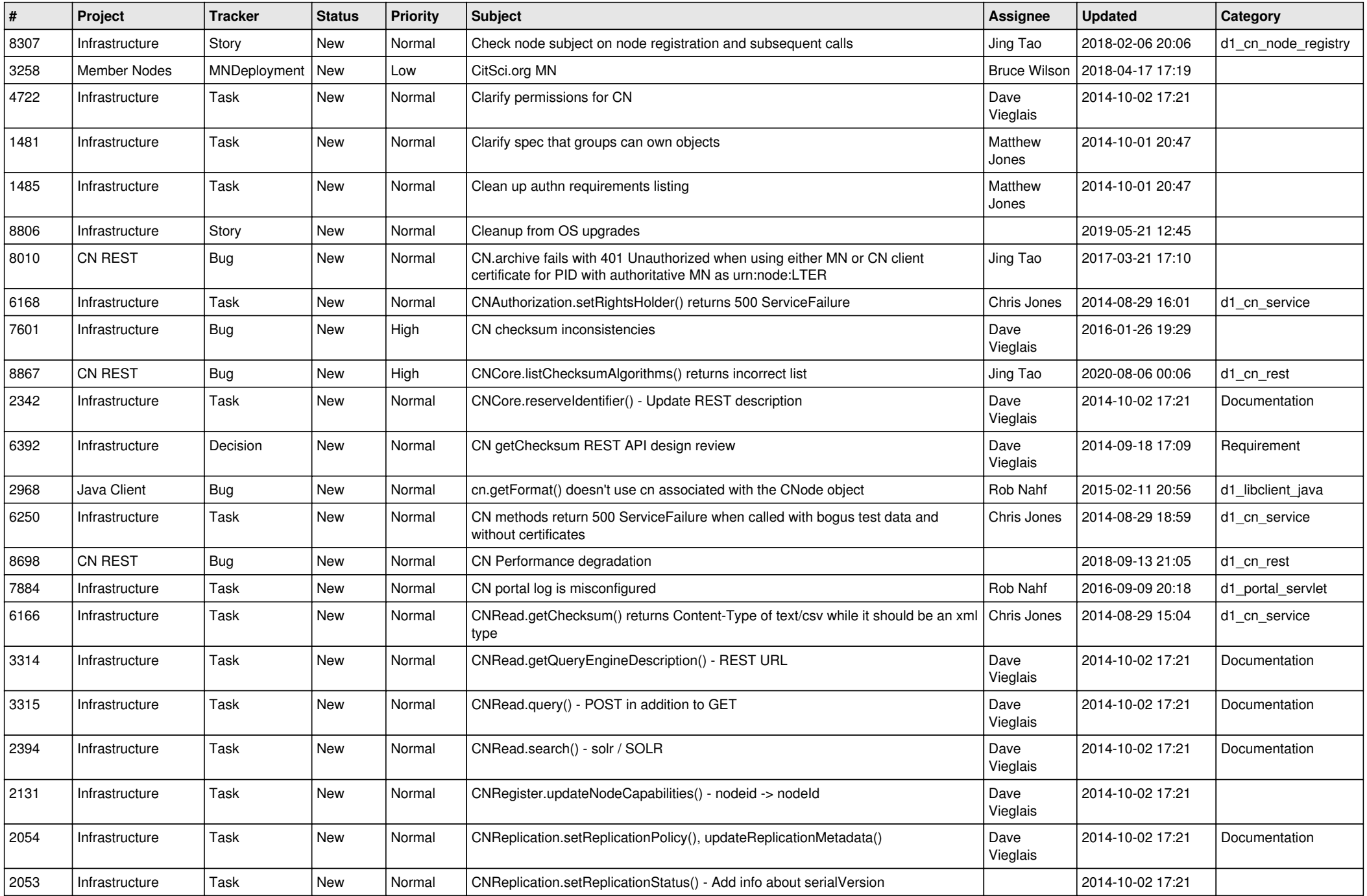

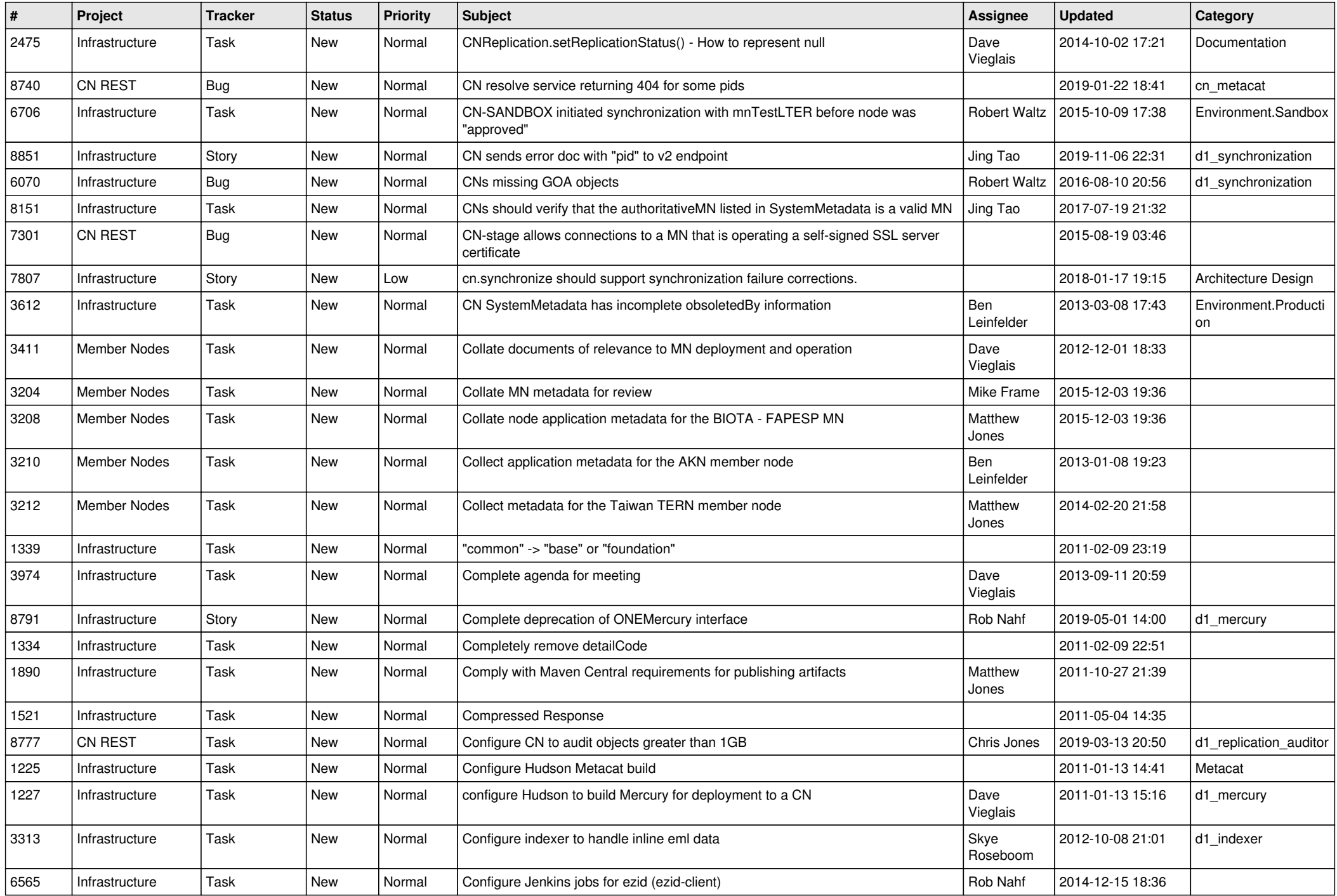

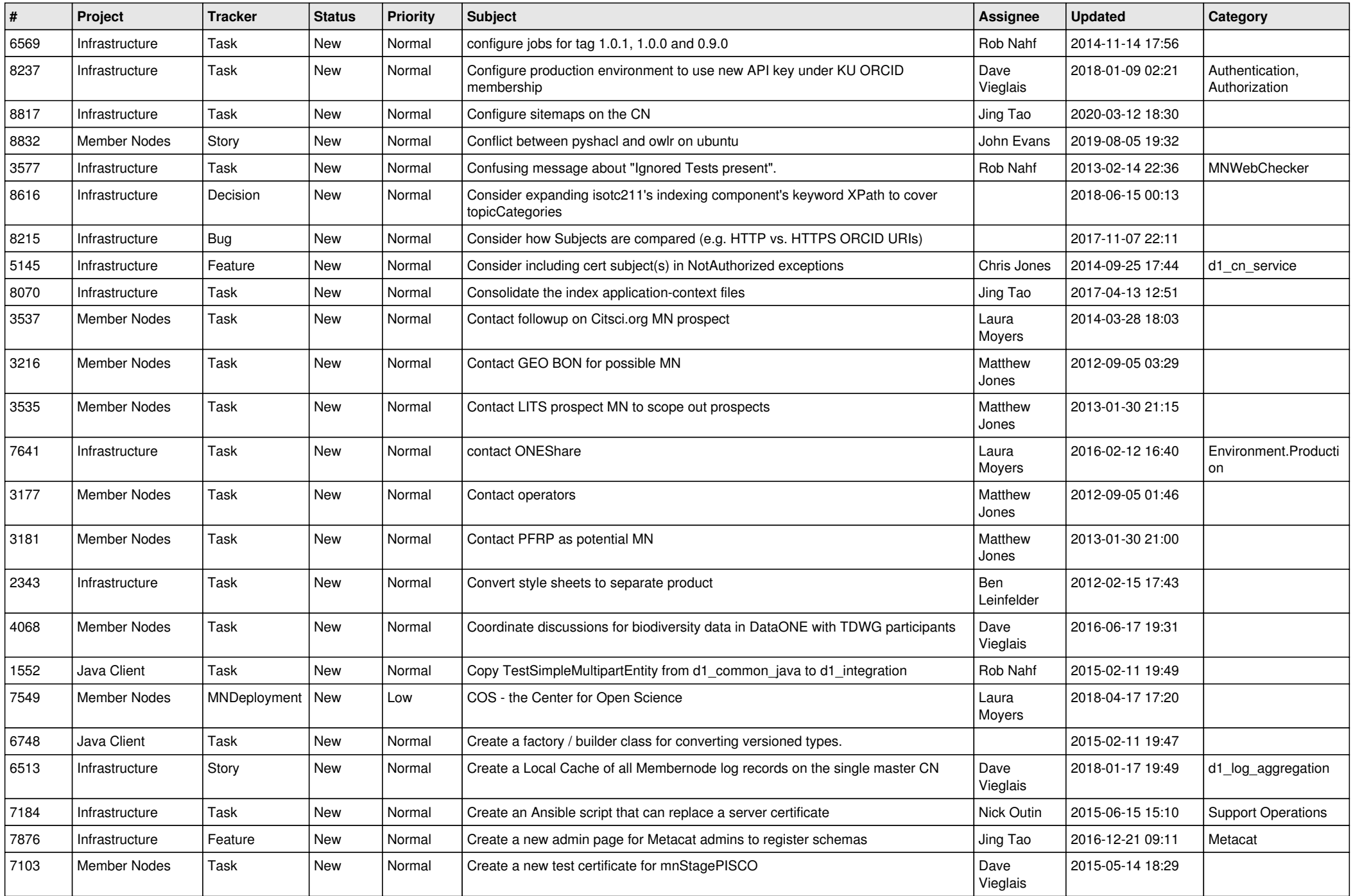

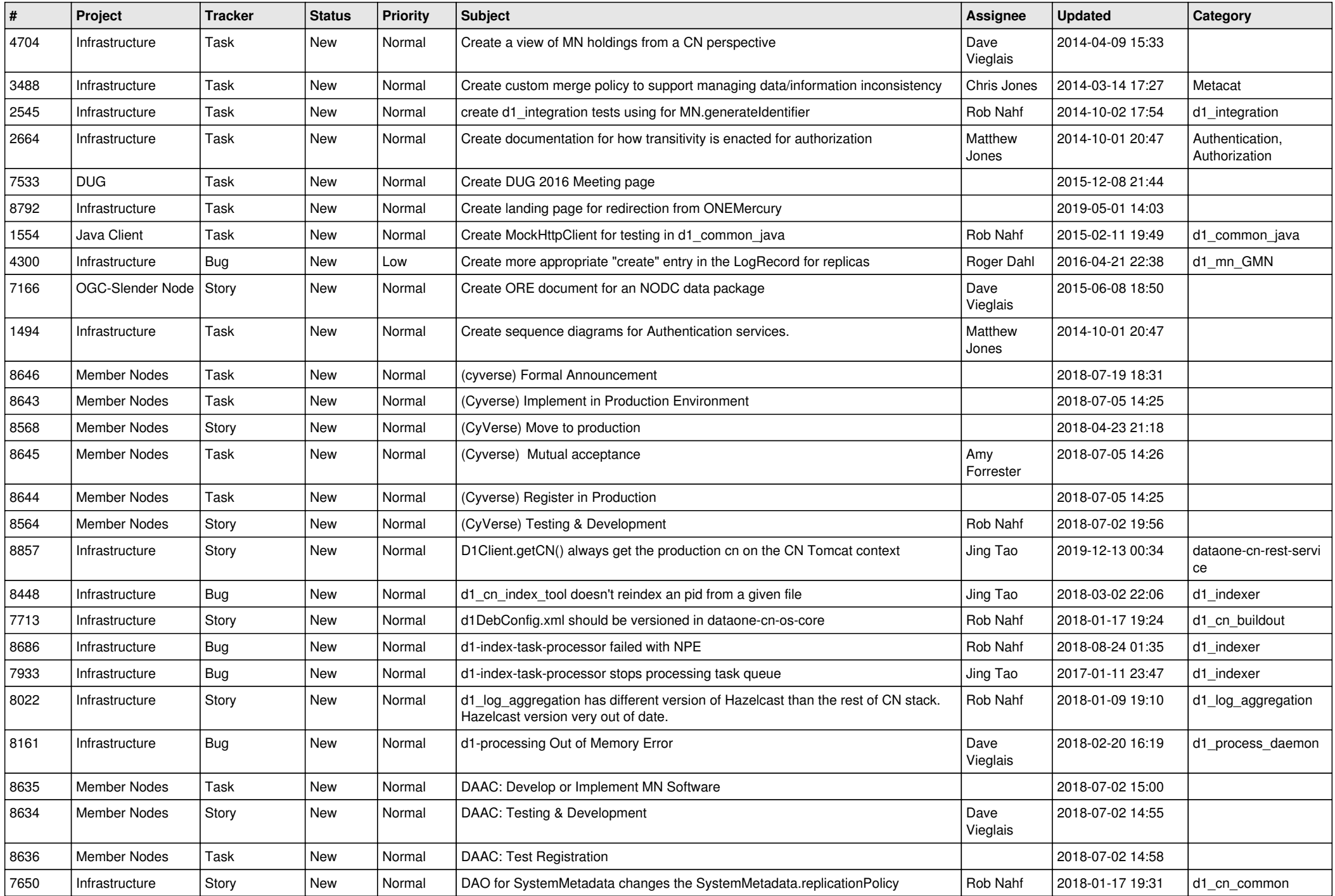

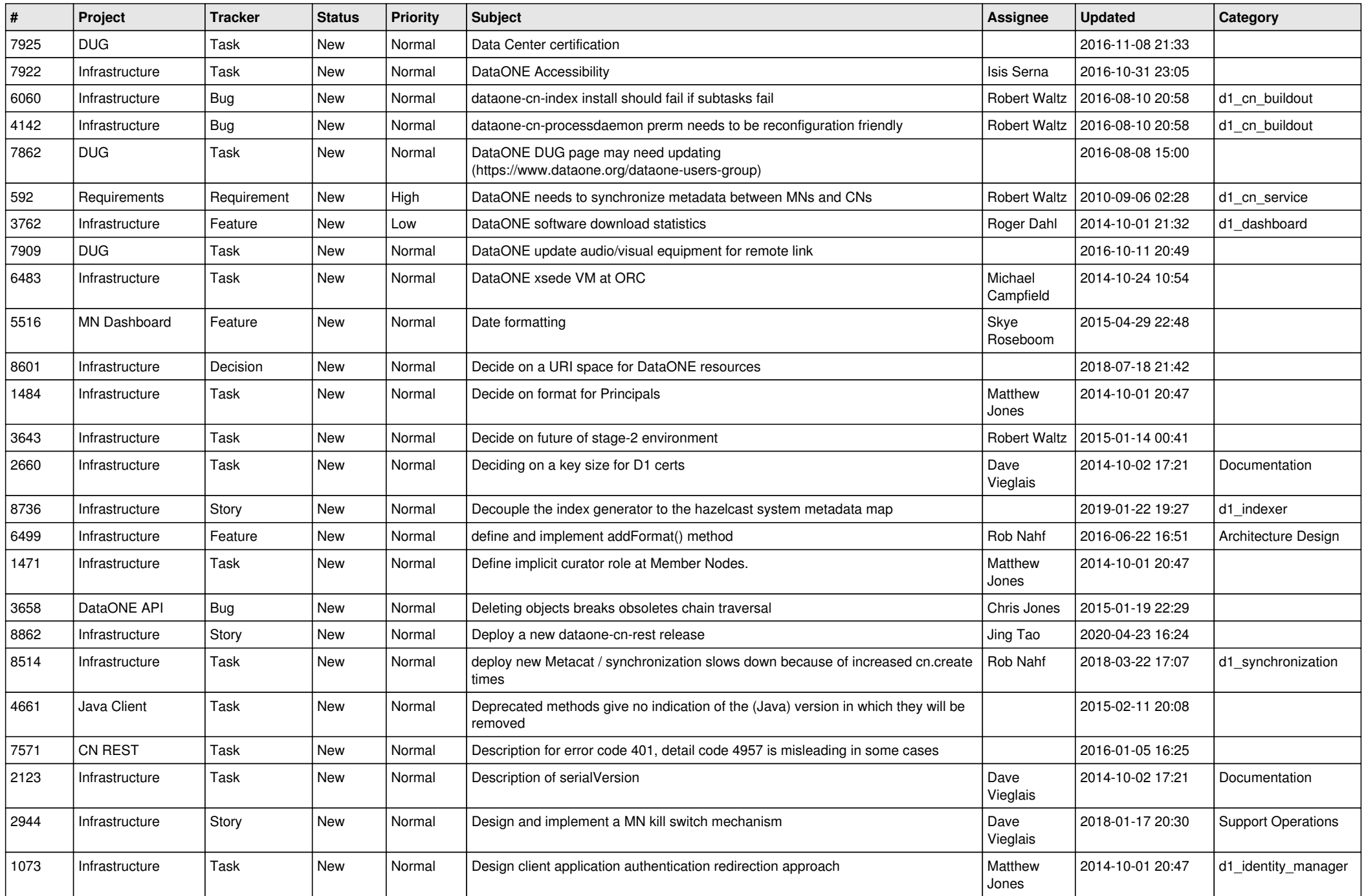

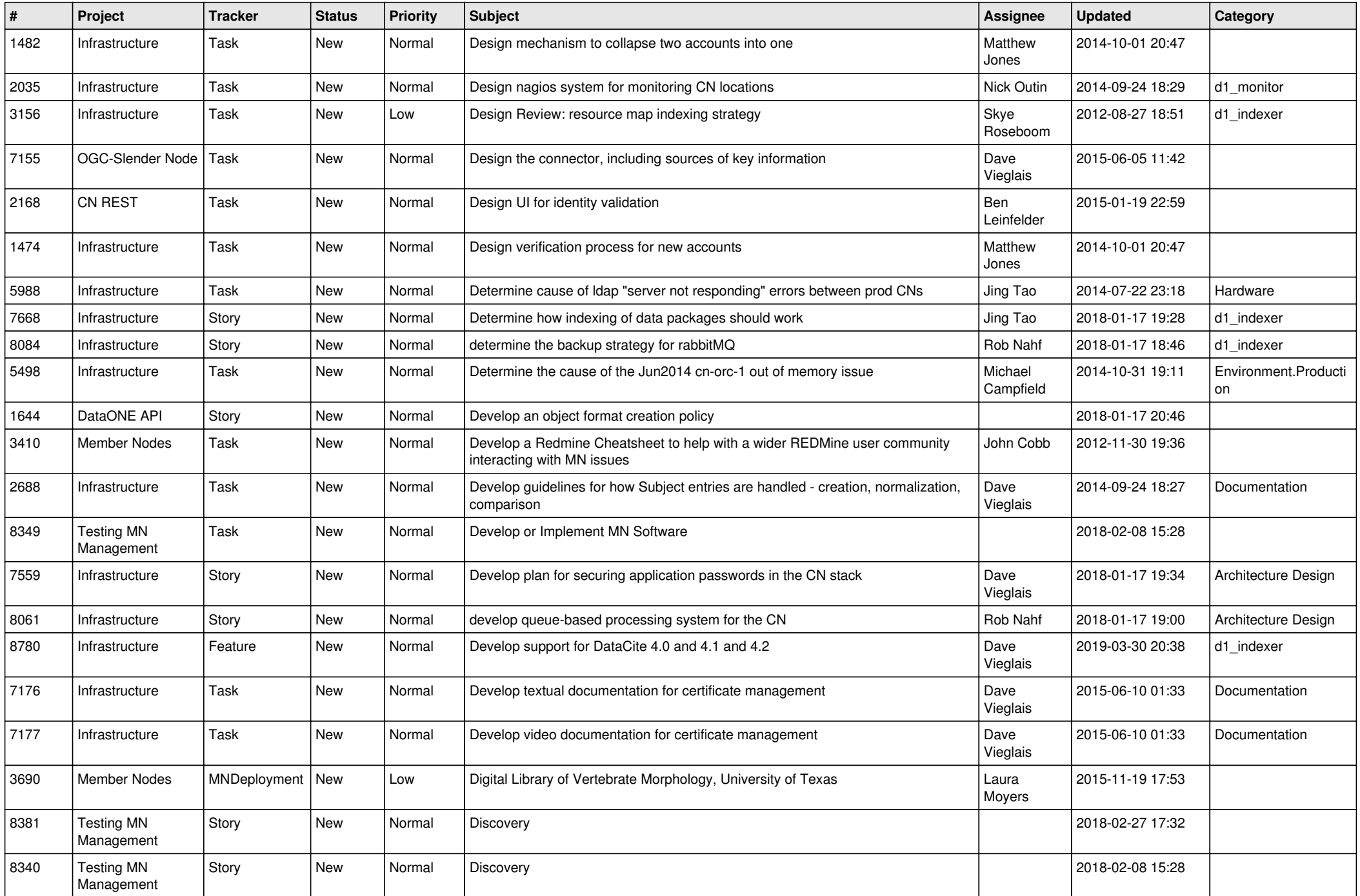

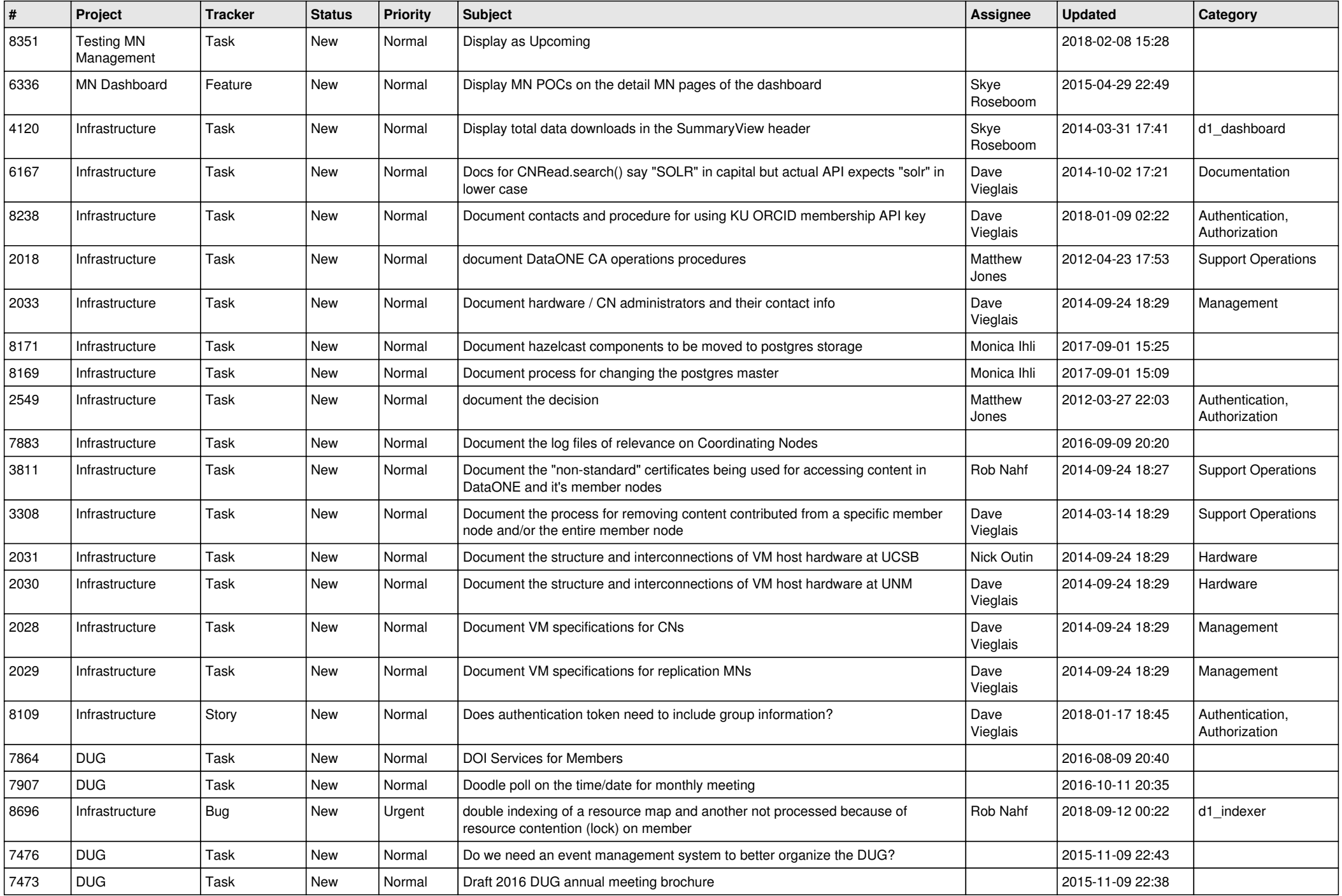

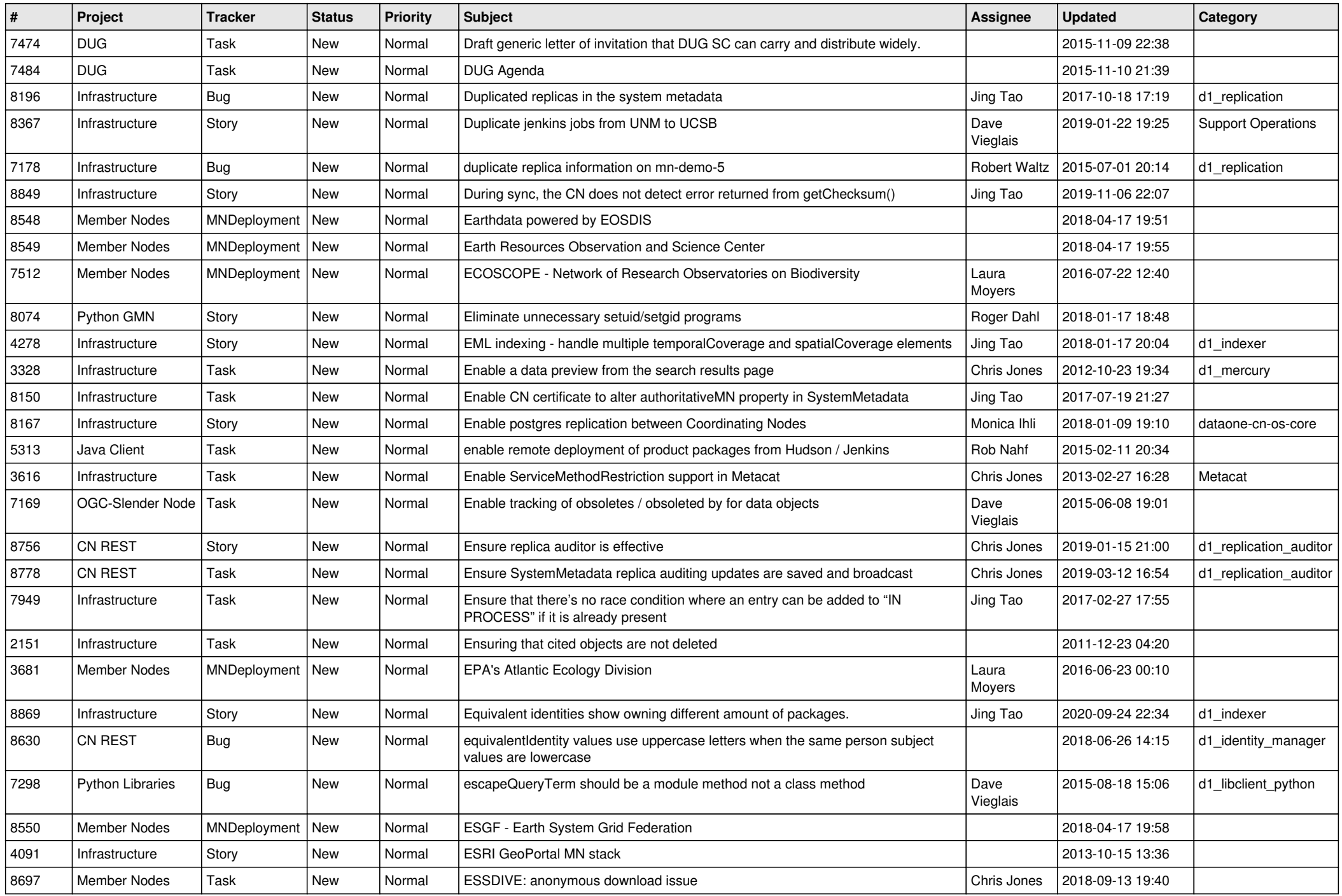

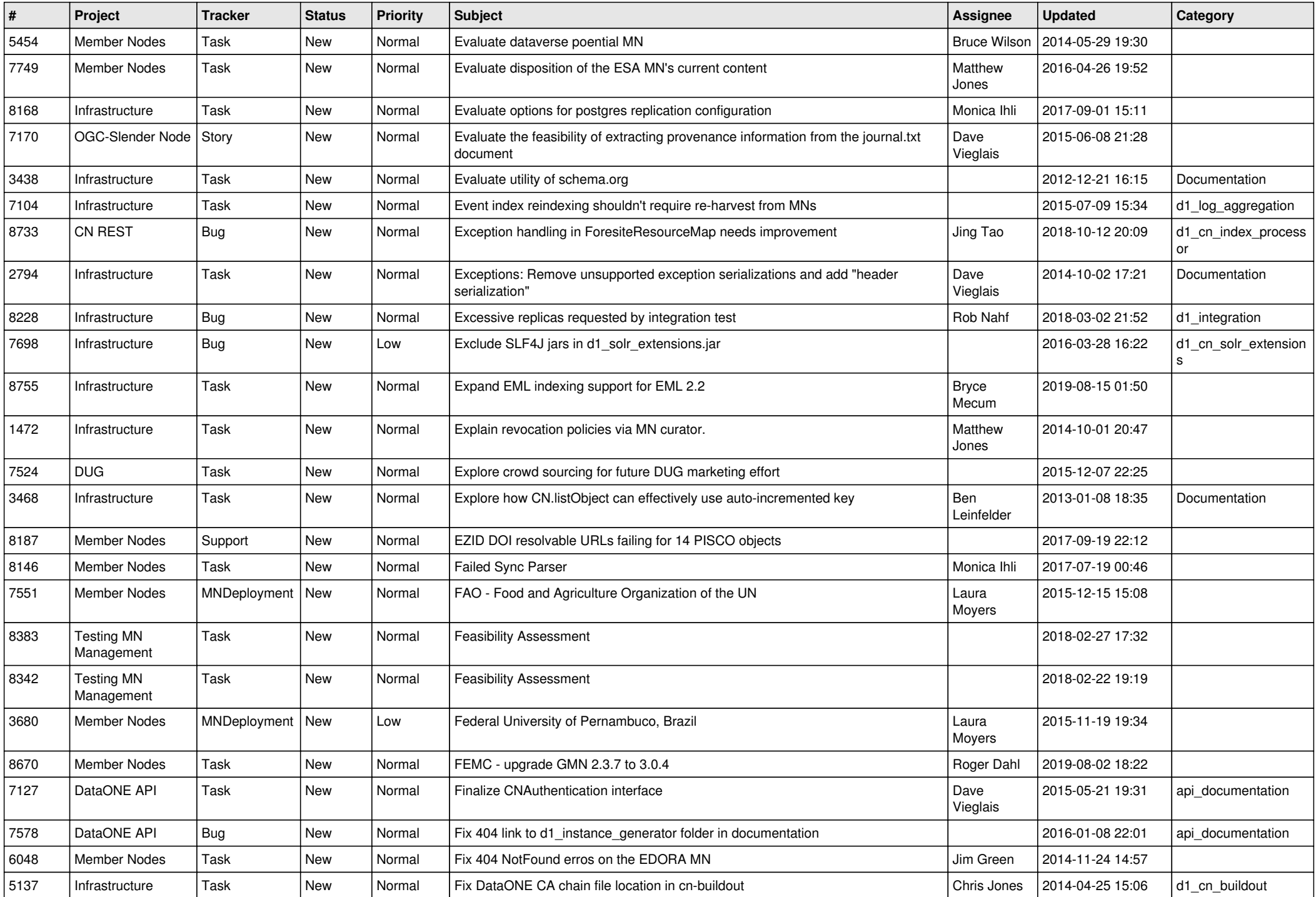

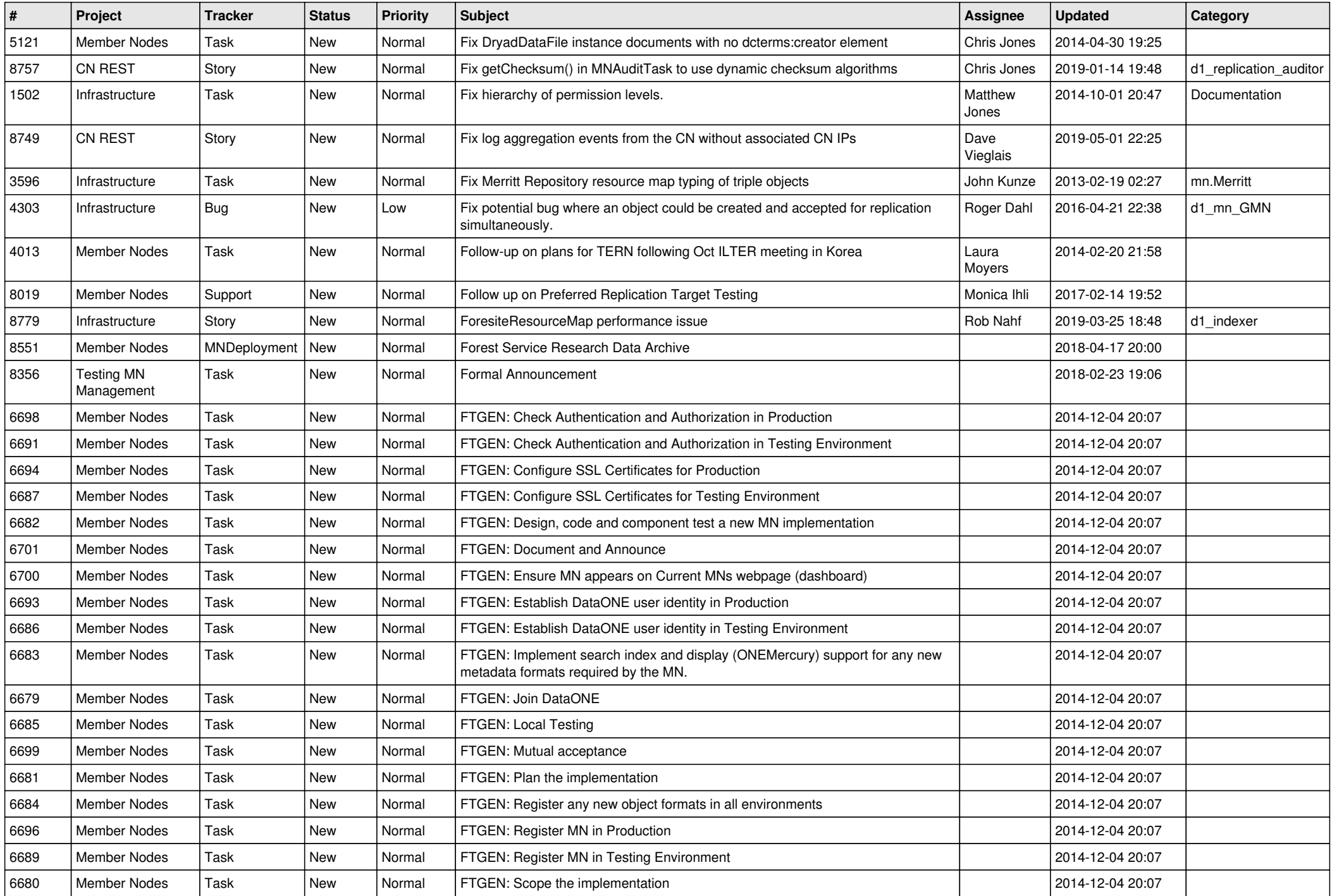

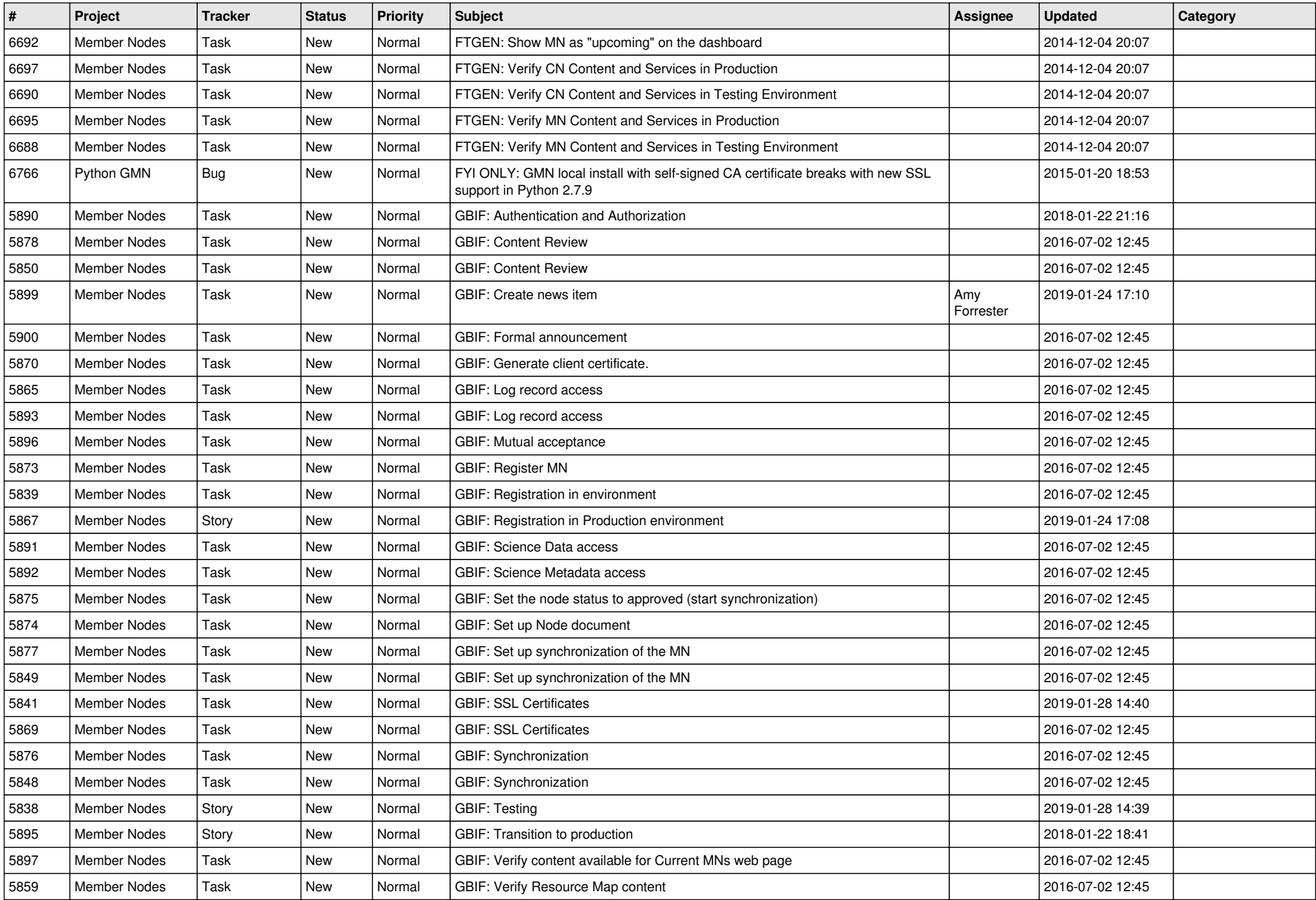

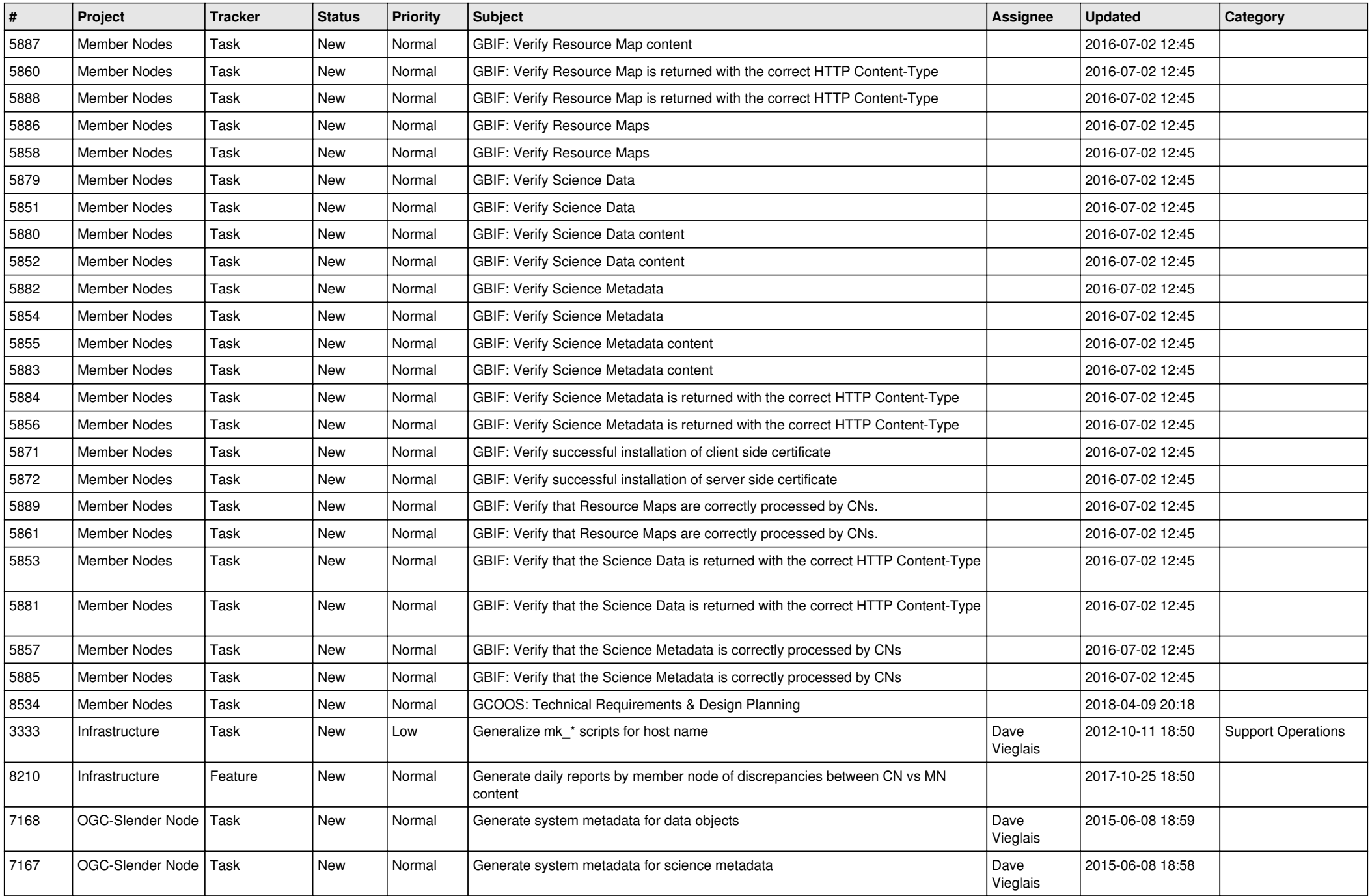

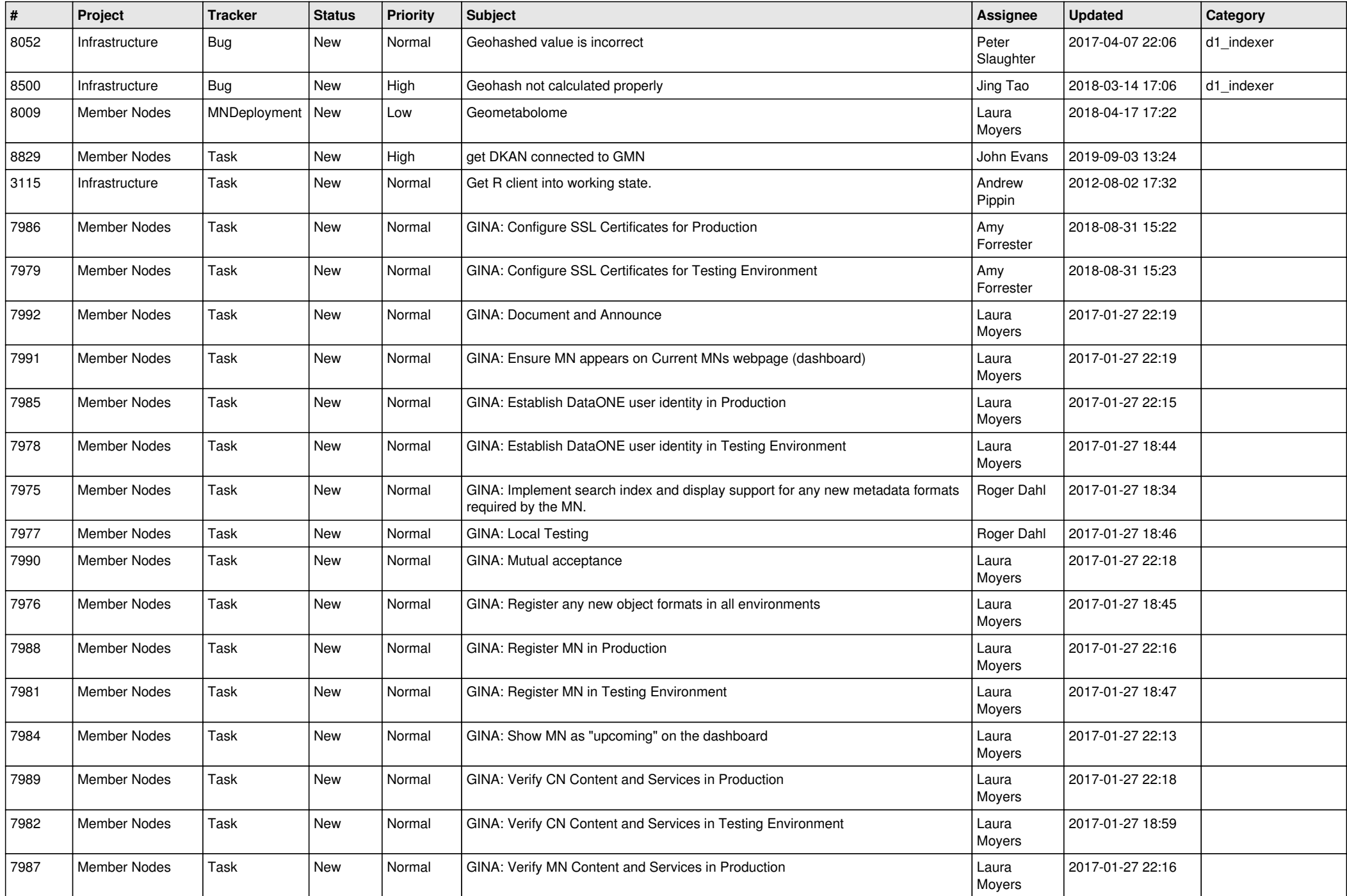

![](_page_17_Picture_496.jpeg)

![](_page_18_Picture_478.jpeg)

![](_page_19_Picture_462.jpeg)

**...**